## Package 'SSOSVM'

October 12, 2022

Type Package

Title Stream Suitable Online Support Vector Machines

Version 0.2.1

Date 2019-05-06

Author Andrew Thomas Jones, Hien Duy Nguyen, Geoffrey J. McLachlan

Maintainer Andrew Thomas Jones <andrewthomasjones@gmail.com>

Description Soft-margin support vector machines (SVMs) are a common class of classification models. The training of SVMs usually requires that the data be available all at once in a single batch, however the Stochastic majorization-minimization (SMM) algorithm framework allows for the training of SVMs on streamed data instead Nguyen, Jones & McLachlan(2018)[<doi:10.1007/s42081-018-0001-y>](https://doi.org/10.1007/s42081-018-0001-y). This package utilizes the SMM framework to provide functions for training SVMs with hinge loss, squared-hinge loss, and logistic loss.

License GPL-3

Encoding UTF-8

**Imports** Rcpp  $(>= 0.12.13)$ , mythorm, MASS

LinkingTo Rcpp, RcppArmadillo

RoxygenNote 6.1.1

Suggests testthat, knitr, rmarkdown, ggplot2, gganimate, gifski

NeedsCompilation yes

Repository CRAN

Date/Publication 2019-05-06 09:10:03 UTC

### R topics documented:

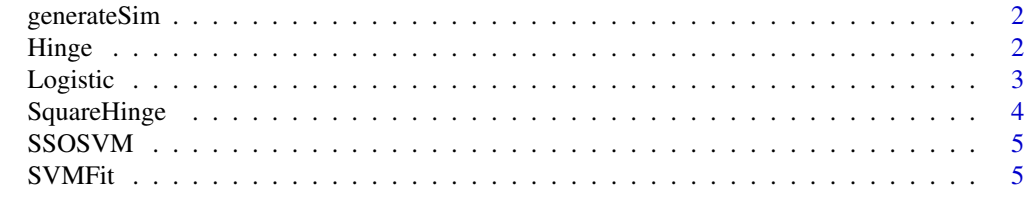

**Index** [7](#page-6-0) **7** 

<span id="page-1-0"></span>

#### Description

Generate simple simulations for testing of the algorithms.

#### Usage

generateSim(NN = 10^4, DELTA = 2, DIM = 2, seed = NULL)

#### Arguments

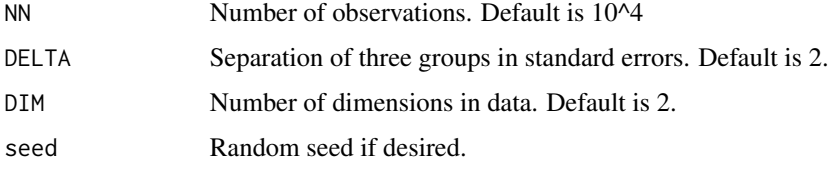

#### Value

A list containing:

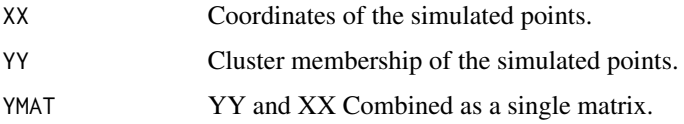

#### Examples

```
#100 points of dimension 4.
generateSim(NN=100, DELTA=2, DIM=4)
```
Hinge *Hinge*

#### Description

Fit SVM with Hinge loss function.

#### Usage

```
Hinge(YMAT, DIM = 2L, EPSILON = 1e-05, returnAll = FALSE, rho = 1)
```
#### <span id="page-2-0"></span>Logistic 3

#### Arguments

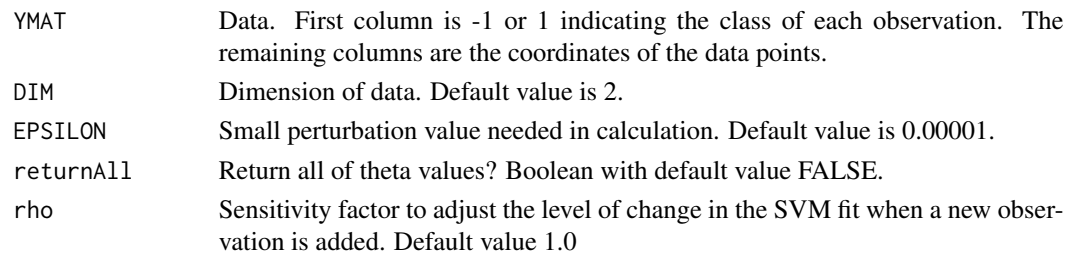

#### Value

A list containing:

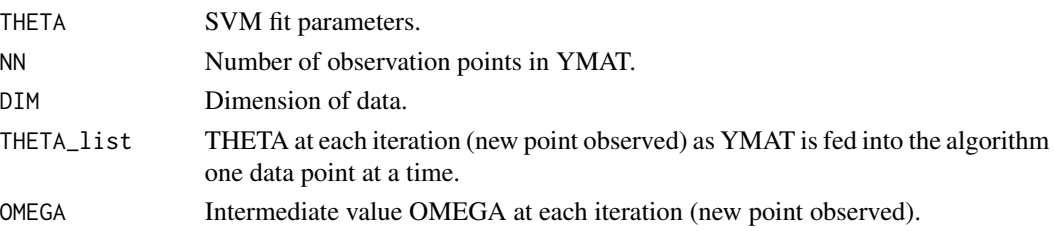

#### Examples

YMAT <- generateSim(10^4) h1<-Hinge(YMAT\$YMAT,returnAll=TRUE)

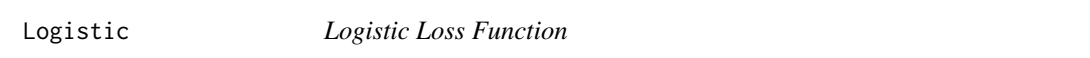

#### Description

Fit SVM with Logistic loss function.

#### Usage

```
Logistic(YMAT, DIM = 2L, EPSILON = 1e-05, returnAll = FALSE,
  rho = 1)
```
### Arguments

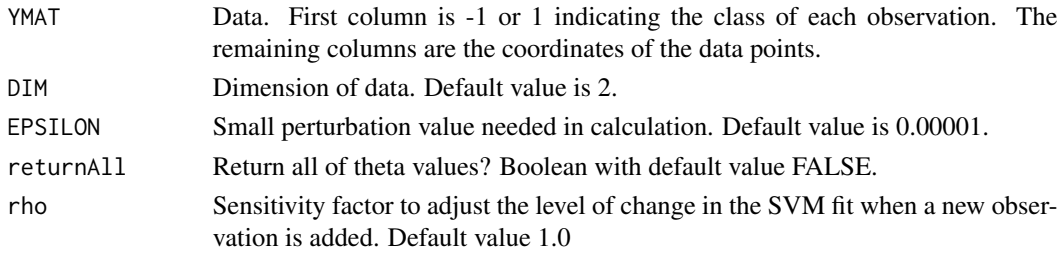

#### Value

A list containing:

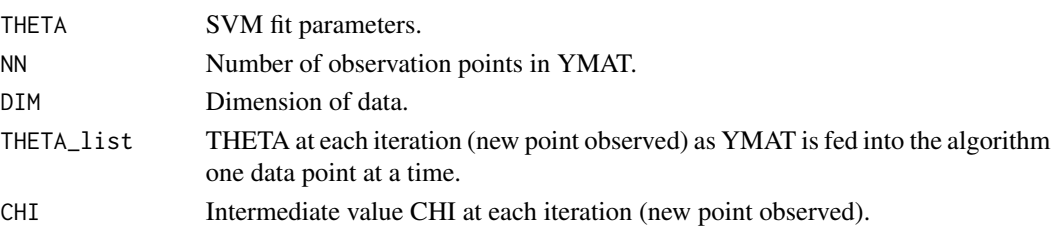

#### Examples

YMAT <- generateSim(10^4) l1<-Logistic(YMAT\$YMAT,returnAll=TRUE)

SquareHinge *Square Hinge*

#### Description

Fit SVM with Square Hinge loss function.

#### Usage

```
SquareHinge(YMAT, DIM = 2L, EPSILON = 1e-05, returnAll = FALSE,
 rho = 1)
```
#### Arguments

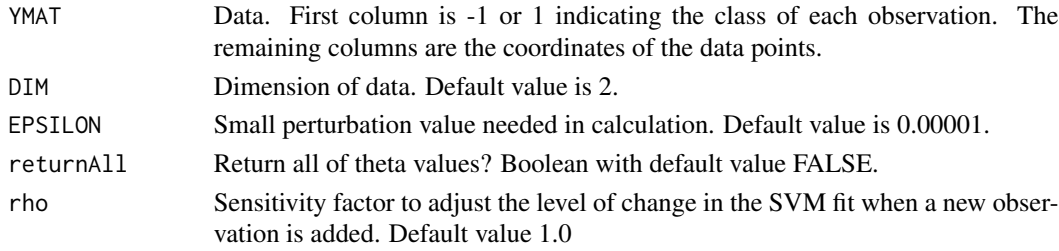

#### Value

A list containing:

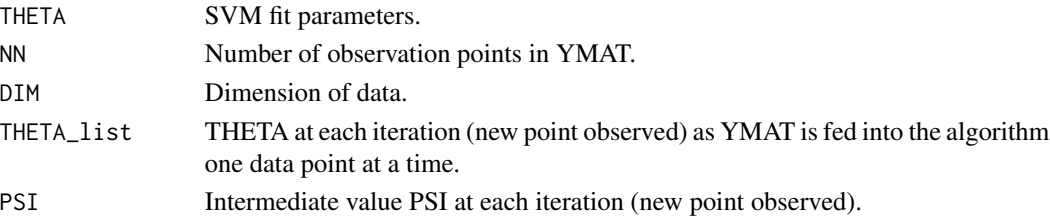

<span id="page-3-0"></span>

#### <span id="page-4-0"></span>SSOSVM 5

#### Examples

```
YMAT <- generateSim(10^3,DIM=3)
sq1<-SquareHinge(YMAT$YMAT, DIM=3, returnAll=TRUE)
```
SSOSVM *SSOSVM: A package for online training of soft-margin support vector machines (SVMs) using the Stochastic majorization–minimization (SMM) algorithm.*

#### Description

The SSOSVM package allows for the online training of Soft-margin support vector machines (SVMs) using the Stochastic majorization–minimization (SMM) algorithm. SquareHinge,Hinge and Logistic The function generateSim can also be used to generate simple test sets.

#### Author(s)

Andrew T. Jones, Hien D. Nguyen, Geoffrey J. McLachlan

#### References

Hien D. Nguyen, Andrew T. Jones and Geoffrey J. McLachlan. (2018). Stream-suitable optimization algorithms for some soft-margin support vector machine variants, Japanese Journal of Statistics and Data Science, vol. 1, Issue 1, pp. 81-108.

SVMFit *SSOSVM Fit function*

#### Description

This is the primary function for uses to fit SVMs using this package.

#### Usage

```
SVMFit(YMAT, method = "logistic", EPSILON = 1e-05, returnAll = FALSE,
 rho = 1
```
#### Arguments

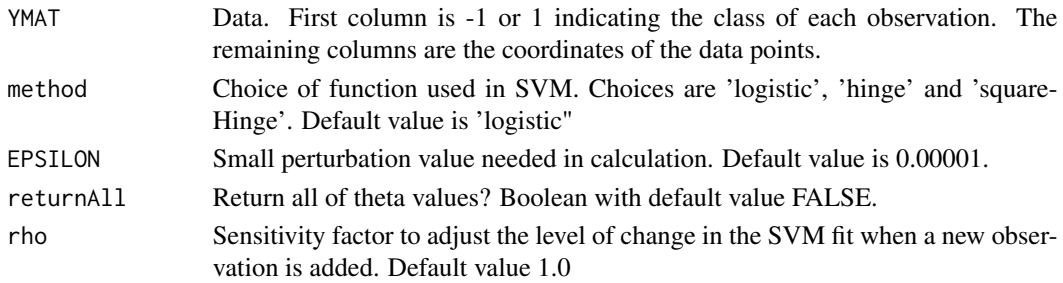

#### Value

A list containing:

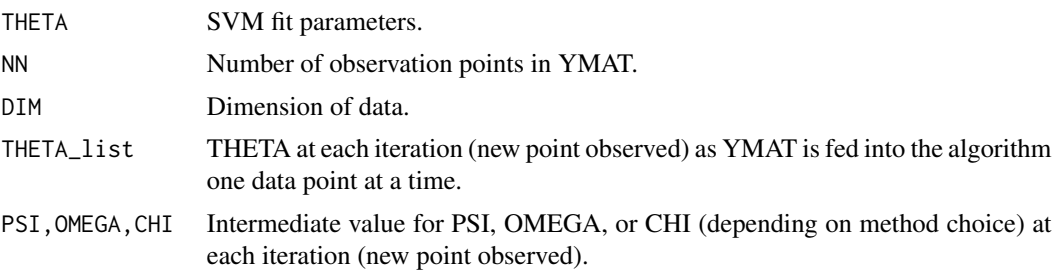

#### Examples

Sim<- generateSim(10^4) m1<-SVMFit(Sim\$YMAT)

# <span id="page-6-0"></span>Index

generateSim, [2](#page-1-0)

Hinge, [2](#page-1-0)

Logistic, [3](#page-2-0)

SquareHinge, [4](#page-3-0) SSOSVM, [5](#page-4-0) SSOSVM-package *(*SSOSVM*)*, [5](#page-4-0) SVMFit, [5](#page-4-0)